**PPT To EXE Converter Enterprise Download**

#### [Download](http://evacdir.com/ZG93bmxvYWR8UTkxTm1WemNueDhNVFkxTkRVeU1qRXhNSHg4TWpVM05IeDhLRTBwSUhKbFlXUXRZbXh2WnlCYlJtRnpkQ0JIUlU1ZA=brooklands/podtender=koenen/UFBUIHRvIEVYRSBDb252ZXJ0ZXIgRW50ZXJwcmlzZQUFB.rakers?maybe)

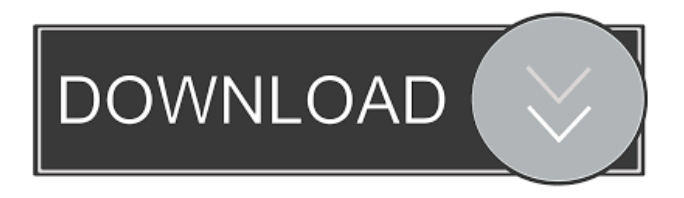

**PPT To EXE Converter Enterprise Crack Free Download [32|64bit]**

### PPT to EXE Converter Enterprise is a powerful yet easy-to-use conversion tool for PowerPoint presentations. It allows you to convert PPT files to EXE files to make your PowerPoint presentations selfrunning. You can even convert PowerPoint to both Windows and Mac

format! The package includes EXE and other formats supported files and folders. For example, the package includes the following output formats: - Standard EXE file - Smart EXE file - PowerPoint PPT file - PowerPoint PPTx file - PowerPoint PPT m file - PowerPoint PPTx m file - PowerPoint MP4 file - PowerPoint MP4 x file - PowerPoint MP4 m file - PowerPoint MP4 x m file - PowerPoint MP3 file - PowerPoint MP3 x file - PowerPoint M4A file - PowerPoint M4A x file - PDF file - HTML file - HTML file and image You can even generate a personalized icon for output EXE file or create multiple presentation modes. The following image preview features are included: - Preview before and after

conversion - Output formats - Preview with image and PowerPoint theme PPT to EXE Converter Enterprise Key Features: - Create output EXE files with multiple conversion modes: standard and smart - Multiple PPT files conversion at once - Support both batch conversion and one-byone conversion - Select your file names, file path and output folder - Convert PPT to EXE file in a few clicks - Generate selfrunning EXE files - Support preview before and after conversion - Output file formats: standard EXE file, smart EXE file, PowerPoint PPT file, PowerPoint PPTx file, PowerPoint PPT m file, PowerPoint PPTx m file, PowerPoint MP4 file, PowerPoint MP4 x file, PowerPoint MP4 m file, PowerPoint

MP3 file, PowerPoint MP3 x file, PowerPoint M4A file, PowerPoint M4A x file, PDF file, HTML file, HTML file and image - Complete help with video tutorials - Support multiple audio formats: MP3, MP4 and M4A PPT to EXE Converter Enterprise License Key: It is only available for personal use and free. It is not in any way intended to infringe any copyright law and all your rights will be respected. We don't store any information about you. PPT to EXE Converter Enterprise Free

**PPT To EXE Converter Enterprise**

Ethics Beyond High School, the first and only comprehensive academic ethics and

internet use course, is a classroom-based course that covers ethics and uses of the internet for the personal, academic, and professional lives. Students learn the ethical dilemmas and consequences of using the internet in school and at home. Students learn how to make informed choices about the internet and how to manage the digital footprint they leave behind when engaging in online activities. Students develop strategies for protecting themselves from cyberbullying and coping with information overload. Students learn how to read and evaluate commercial and public information. Students learn how to critically evaluate research, and they get feedback on their own research. Students learn about the

scholarly tradition and the publication process, so that they can better participate in online and other academic endeavors. Students learn how to maximize the use of the internet in the classroom, and they practice strategies for using the internet for learning, research, and communication. Students learn how to make informed decisions about technology and to use technology responsibly. A: You can convert to PDF, XLSX, DOCX, HTML, RTF, DITA, DOC, PPT, PPS, PPTX, RTFX, VTX, TXT and PDB. Just download the trial version, and the change the settings to your needs. A: Envy Professional: is an instant slideshow creator for Windows, capable of creating slideshows for

presentations, films, and photo galleries. It allows you to quickly and easily build a presentation. Envy can organize slides into albums, and export to a variety of formats (PNG, GIF, JPEG, JPG, PDF, Flash, Flash SWF, HTML, PDF, XML, DOC, DOCX, RTF, TXT, XPS, SWF, PPS, PPT, PPTX, RTFX, VTX, VTXZ, VTX3, PDB). EnvyProfessional If you want to convert PDF to PDF there are dozens of software to do that. I have used PDF converter from free-ware. PDF Converter Convert PDF to PDF File Online I have used it very often and its working very good. Q: Efficient algorithm to find if a given text is present in text document I am looking for an algorithm to find the lines in a text

### document that contains a given string. An example scenario would be 77a5ca646e

PPT to EXE Converter Enterprise is a program that takes PPT files and converts them to EXE files. The EXE files can be copied to any computer. If you want to send someone your PowerPoint presentation, or distribute it via the internet or through data CDs, the best way to ensure that everyone can read your presentation (no matter whether they have installed the needed version of PowerPoint on their computers) is to convert to a self-running EXE file using PPT to EXE Converter Enterprise. PPT to EXE Converter Enterprise can help you to generate Personalized output exe

file. For example you can set private icon images for output EXE file and configure your picture images before or after presentation. The image support not only JPG, BMP, EMF but also PNG and GIF file, so, you can make your own irregular or animated welcome interface. What's New in PPT to EXE Converter Enterprise 10.00: [Requires CS4 or later] Features: 1. New output EXE file from the PPT files. 2. Convert PPT and PPTX to EXE files with multiple profile for Windows versions. 3. Set Private icon images for output EXE file and configure your picture images before or after presentation. 4. Support all PPT/PPTX files and Windows 2000/XP/2003/Vista/Win7/Win8

# operating system. Publisher's Description

PPT to EXE Converter Enterprise is a program that takes PPT files and converts them to EXE files. The EXE files can be copied to any computer. If you want to send someone your PowerPoint presentation, or distribute it via the internet or through data CDs, the best way to ensure that everyone can read your presentation (no matter whether they have installed the needed version of PowerPoint on their computers) is to convert to a self-running EXE file using PPT to EXE Converter Enterprise. PPT to EXE Converter Enterprise can help you to generate Personalized output exe file. For example you can set private icon images for output EXE file and configure

your picture images before or after presentation. The image support not only JPG, BMP, EMF but also PNG and GIF file, so, you can make your own irregular or animated welcome interface. Description: PPT to EXE Converter Enterprise is a program that takes

**What's New In?**

PPT to EXE Converter Enterprise is a program that takes PPT files and converts them to EXE files. The EXE files can be copied to any computer. If you want to send someone your PowerPoint presentation, or distribute it via the internet or through data CDs, the best way to ensure that everyone can read your

## presentation (no matter whether they have installed the needed version of

PowerPoint on their computers) is to convert to a self-running EXE file using PPT to EXE Converter Enterprise. PPT to EXE Converter Enterprise can help you to generate Personalized output exe file. For example you can set private icon images for output EXE file and configure your picture images before or after presentation. The image support not only JPG, BMP, EMF but also PNG and GIF file, so, you can make your own irregular or animated welcome interface. How to use it: 1. Decide which folder you would like to save the output file 2. To choose the output file: click on the output folder of the destination you would like to save

### your exe file. 3. Specify the file name and location of your presentation PPT to EXE Converter Enterprise Features: 1. Auto EXE Conversion for PowerPoint Presentation to EXE Format 2. Image and Text Support 3. Adjust the Splash Screen 4. Adjust the Title 5. Adjust the Software logo 6. Adjust the application Title and status bar 7. Add Custom Icon and Adjust the Desktop shortcut 8. Enable or Disable the wizard mode 9. Allow or Disable the First slide after wizard mode 10. Keep the default settings or change the settings you

need PPT to EXE Converter Enterprise Main Screen: 1. Choose from three output types: 2. Convert PPT to EXE 3. Convert PPT to MHT 4. Convert PPT to SWF 5. Convert PPT to HTM 6. Convert PPT to

### HTML 7. Help & About Requirements: 1. Windows 95/98/NT/ME/2000/XP 2. SP3 or later

Experience with the base game is helpful but not mandatory. You can start playing without any previous experience, or come back and try some of the more difficult stuff that's available if you want to try the better stuff. This is a 2D fighting game that is similar to the Street Fighter and the Fatal Fury games. But there are some big differences that may make it a better experience for you. The core gameplay is exactly the same as the other games, but you will find that the game offers some new features that may help you to improve your playing

### Related links:

<https://oldeberkoop.com/wp-content/uploads/2022/06/marzal.pdf> <https://longitude123.net/wp-content/uploads/2022/06/PianoSR.pdf> <https://newsandfly.com/wp-content/uploads/2022/06/patelvi.pdf> <https://hafeztic.com/wp-content/uploads/2022/06/PCBiorhythm.pdf> <https://portal.neherbaria.org/portal/checklists/checklist.php?clid=11243> [https://kansabook.com/upload/files/2022/06/Uh7HOI4dH4NPkUXN1xjy\\_06\\_9d03957fb050008b08d4369ca284eb90\\_file.pdf](https://kansabook.com/upload/files/2022/06/Uh7HOI4dH4NPkUXN1xjy_06_9d03957fb050008b08d4369ca284eb90_file.pdf) <https://likeandlick.com/wp-content/uploads/2022/06/veropal.pdf> <https://purosautospittsburgh.com/?p=27925> <https://juliepetit.com/pmeter-2022-new/> <https://nuvocasa.com/vimeo-video-downloader-activation-code-with-keygen-download/>